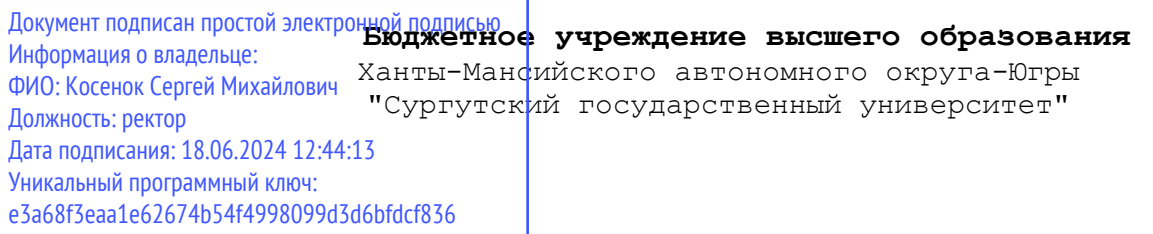

УТВЕРЖДАЮ Проректор по УМР

\_\_\_\_\_\_\_\_\_\_\_\_\_\_Е.В. Коновалова

13 июня 2024г., протокол УМС №5

## **Цифровая грамотность**

# рабочая программа дисциплины (модуля)

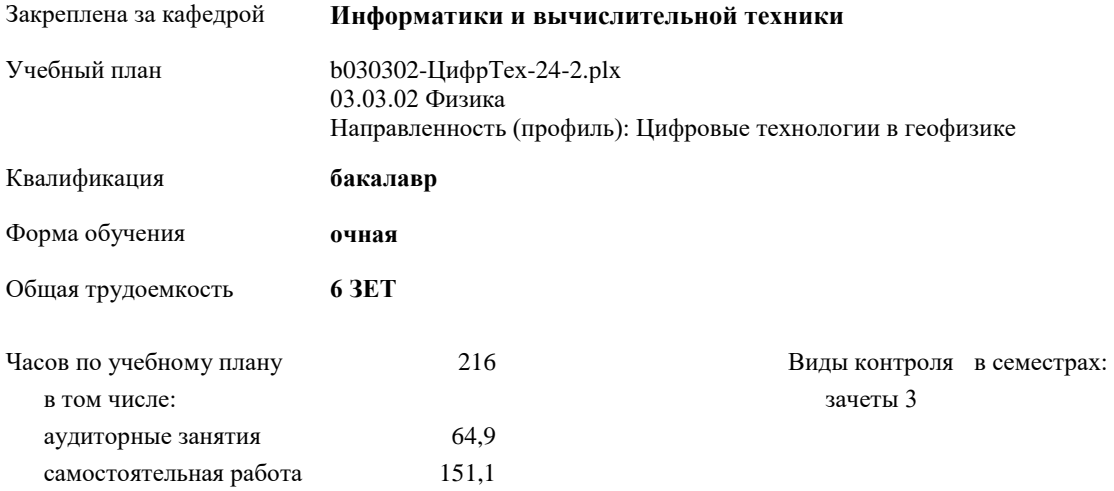

#### **Распределение часов дисциплины по семестрам**

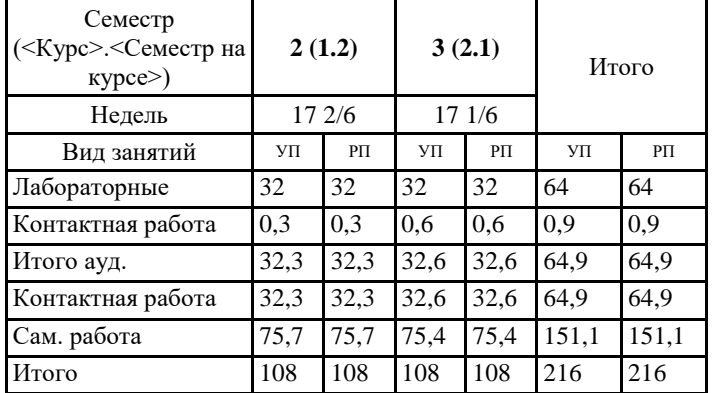

УП: b030302-ЦифрТех-24-2.plx

Программу составил(и): *Доцент, Назина Нина Борисовна*

Рабочая программа дисциплины **Цифровая грамотность**

разработана в соответствии с ФГОС:

Федеральный государственный образовательный стандарт высшего образования - бакалавриат по направлению подготовки 03.03.02 Физика (приказ Минобрнауки России от 07.08.2020 г. № 891)

составлена на основании учебного плана: 03.03.02 Физика Направленность (профиль): Цифровые технологии в геофизике утвержденного учебно-методическим советом вуза от 13.06.2024 протокол № 5.

Рабочая программа одобрена на заседании кафедры **Информатики и вычислительной техники**

Зав. кафедрой Лысенкова Светлана Александровна

### **1. ЦЕЛИ ОСВОЕНИЯ ДИСЦИПЛИНЫ**

1.1 Освоение цифровых сервисов и инструментов работы с информацией с целью удовлетворения личных, образовательных и профессиональных потребностей.

## **2. МЕСТО ДИСЦИПЛИНЫ В СТРУКТУРЕ ООП**

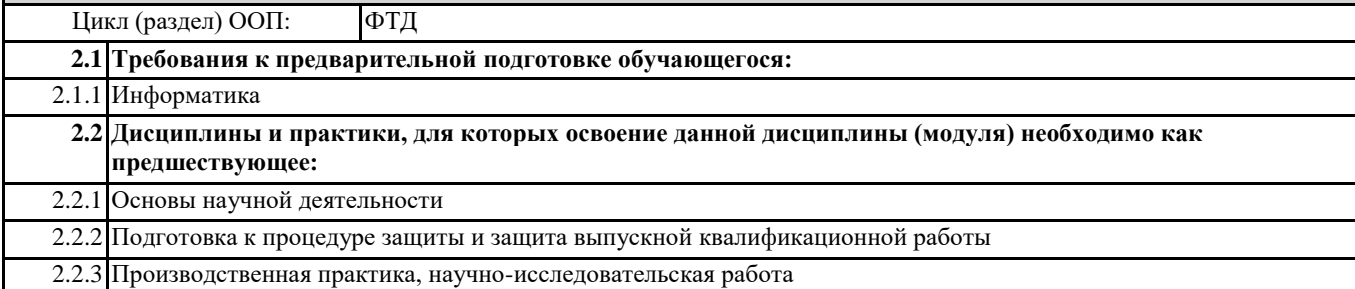

## **3. КОМПЕТЕНЦИИ ОБУЧАЮЩЕГОСЯ, ФОРМИРУЕМЫЕ В РЕЗУЛЬТАТЕ ОСВОЕНИЯ ДИСЦИПЛИНЫ (МОДУЛЯ)**

**ПК-5.1: Способен использовать цифровые технологии и инструменты работы с информацией с целью удовлетворения личных, образовательных и профессиональных потребностей**

**ПК-5.2: Способен ставить задачи и разрабатывать алгоритмы решения с использованием инструментов программирования**

**ПК-5.3: Способен использовать математические методы и модели для решения профессиональных задач и разработки новых подходов**

### **В результате освоения дисциплины обучающийся должен**

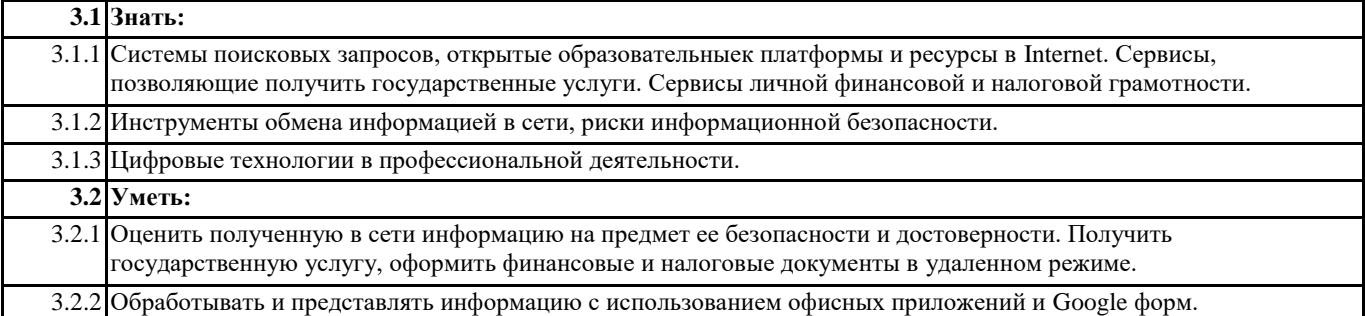

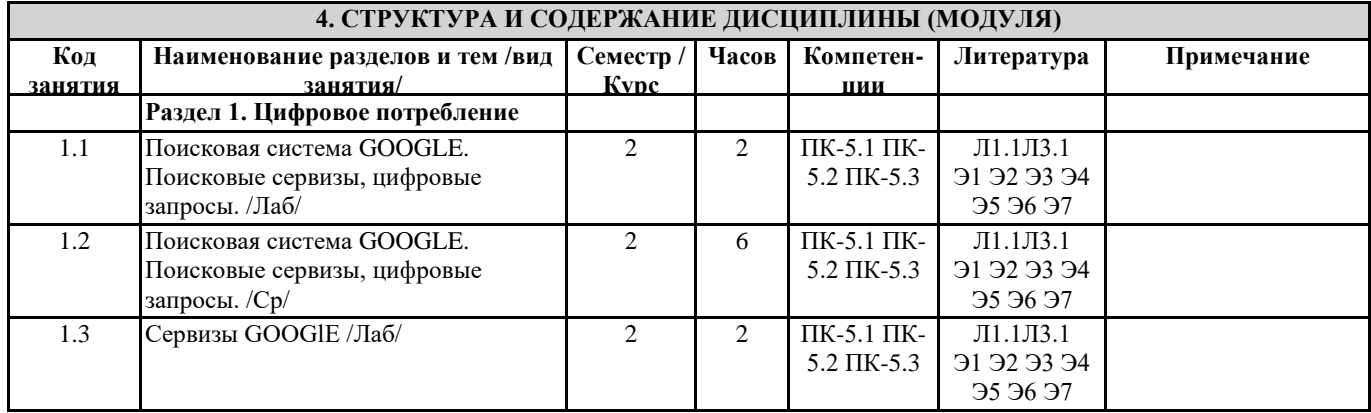

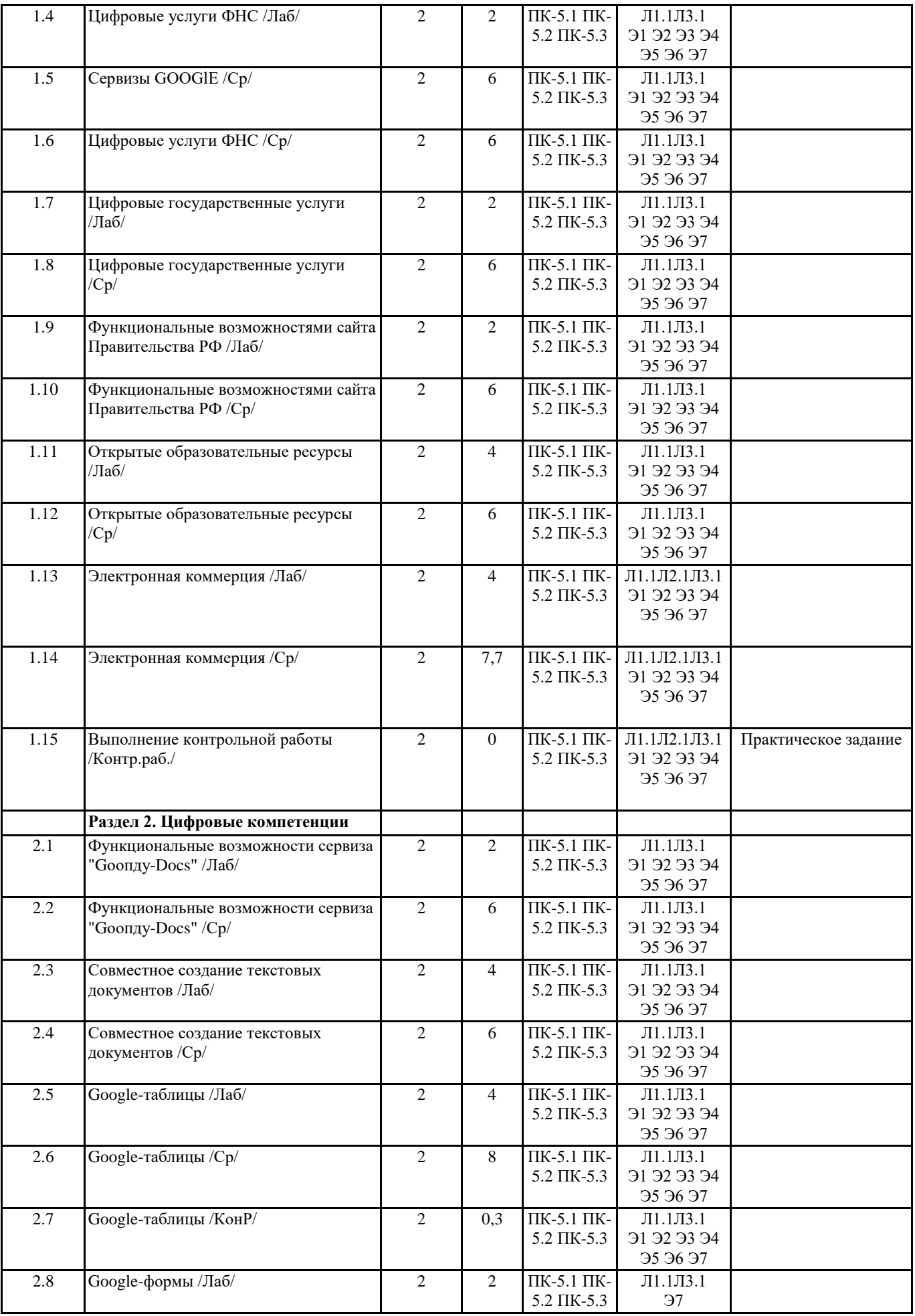

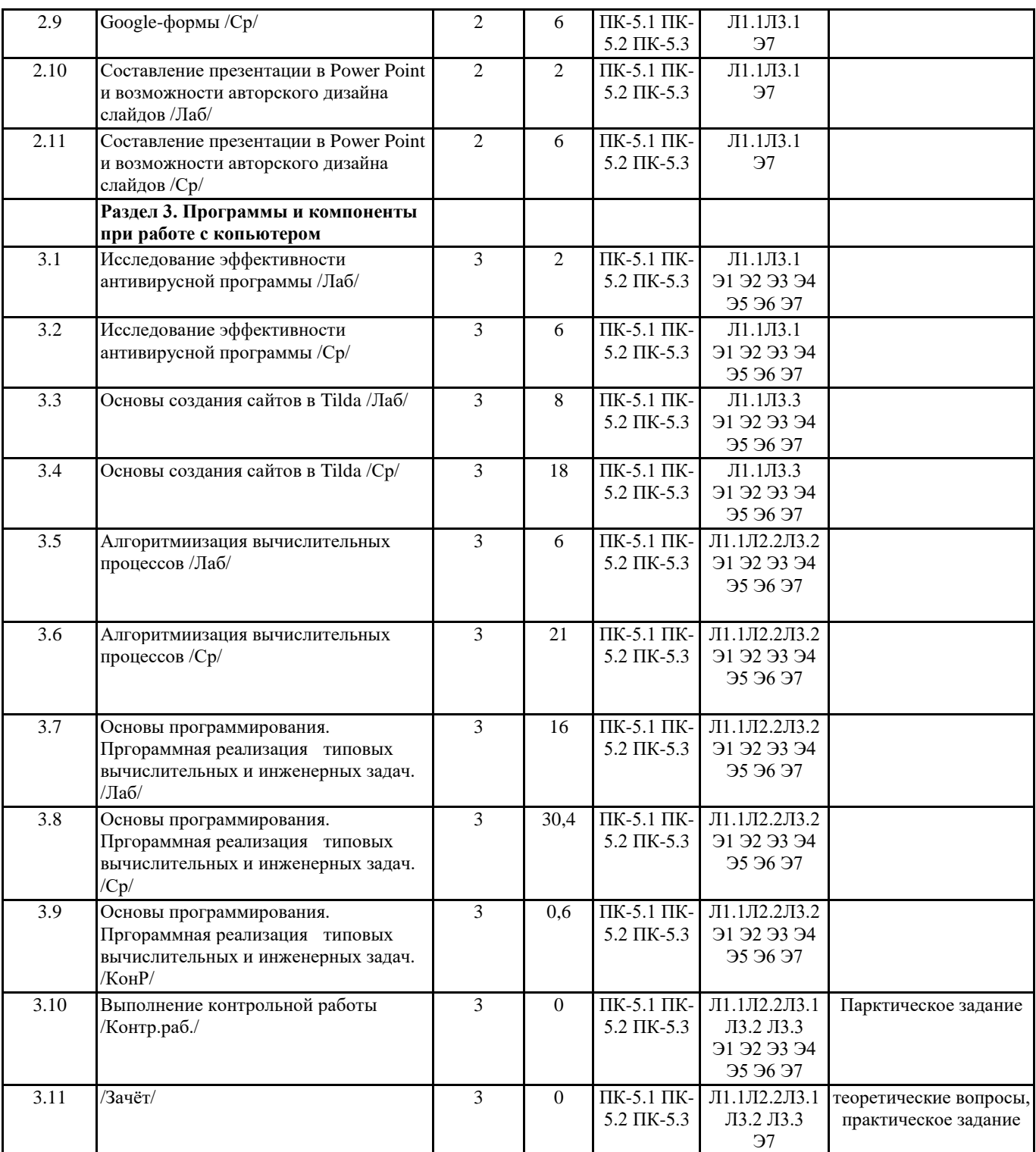

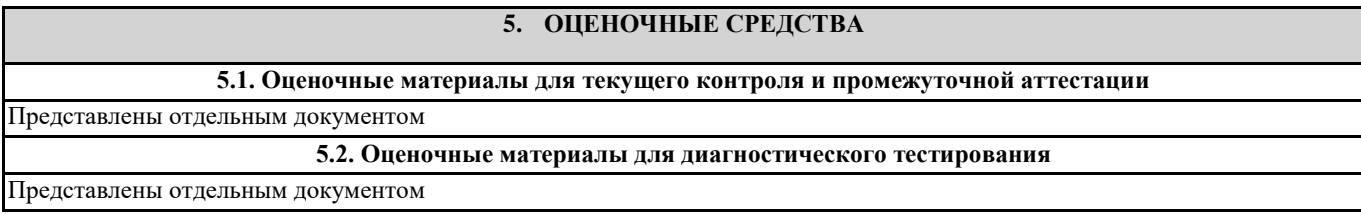

**6. УЧЕБНО-МЕТОДИЧЕСКОЕ И ИНФОРМАЦИОННОЕ ОБЕСПЕЧЕНИЕ ДИСЦИПЛИНЫ (МОДУЛЯ) 6.1. Рекомендуемая литература 6.1.1. Основная литература**

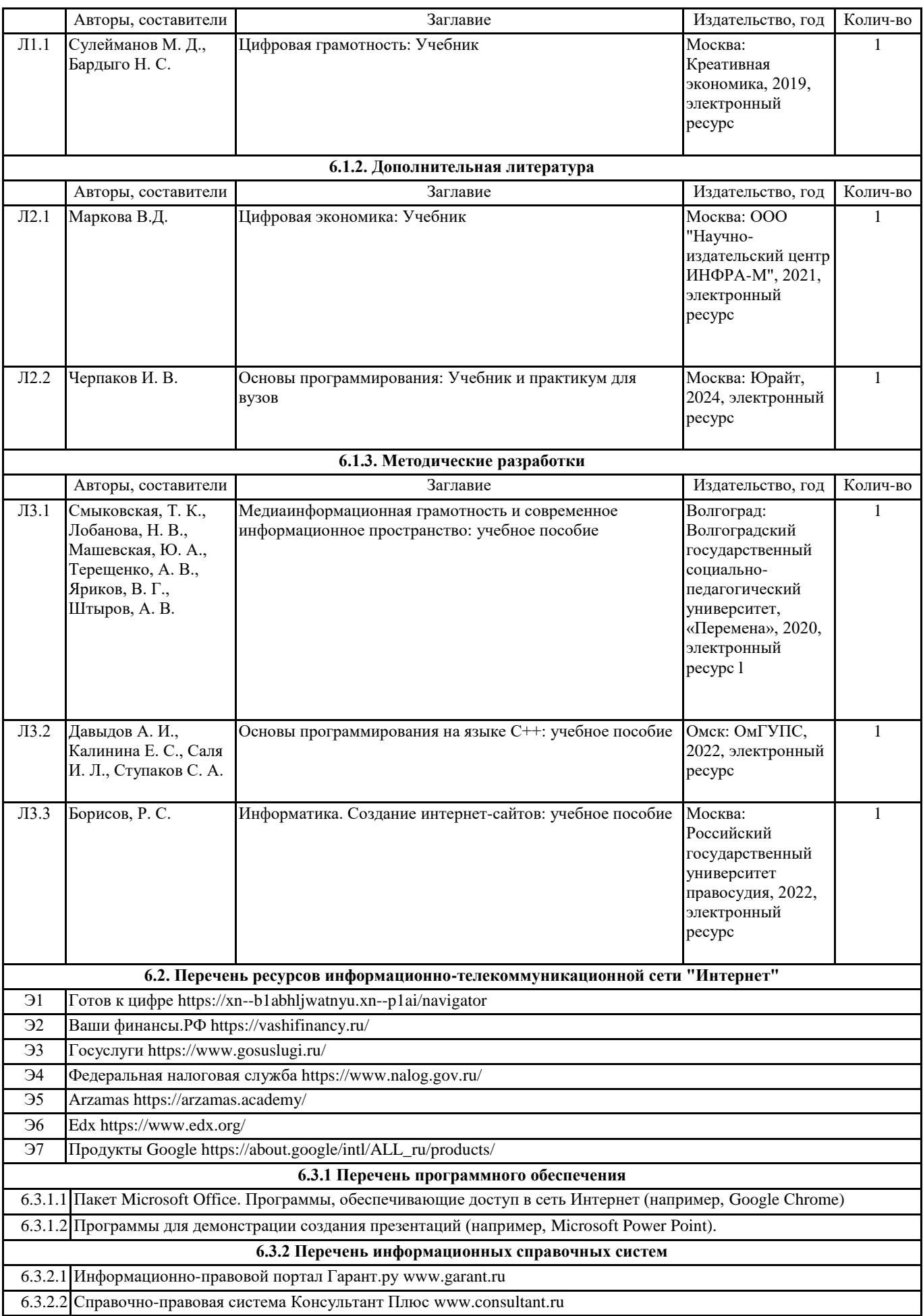

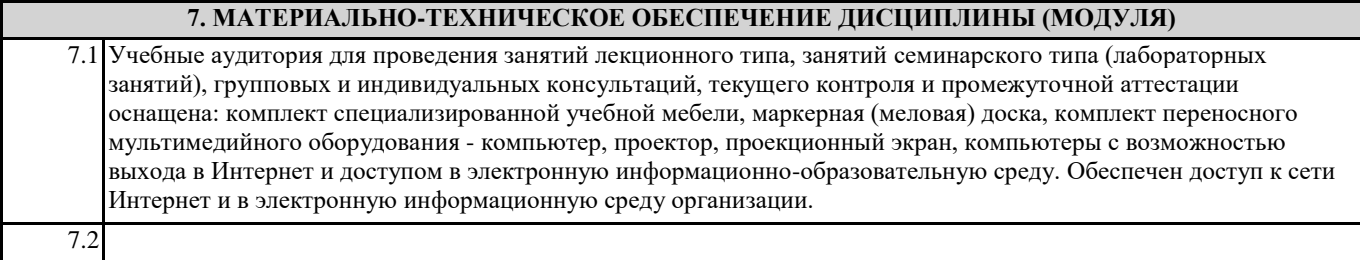